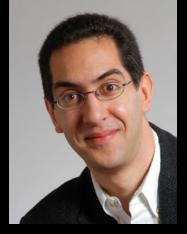

UC Berkeley EECS
Lecturer SOE
Dan Garcia

# CS10 The Beauty and Joy of Computing

**Lecture #5: Programming Paradigms** 

2011-09-14

### "SO MANY GADGETS, SO MANY ACHES" - NYT

Laptops "do not meet any of the ergonomic requirements for a computer system". Touch screens "should not be used heavily for typing" Texting is a problem because thumb bones have two bones instead of three ... "if you want to get injured, do a lot of texting". Advice? Take a break

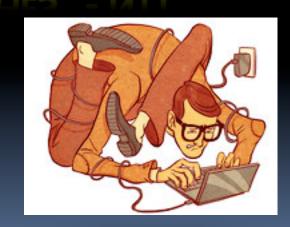

www.nytimes.com/2011/09/11/jobs/11work.html

# **Programming Paradigms Lecture**

- What are they?
  - Most are Hybrids!
- The Four Primary ones
  - Functional
  - Imperative
  - Object-Oriented
    - OOP Example: Skecthpad
  - Declarative
- Turing Completeness
- Summary

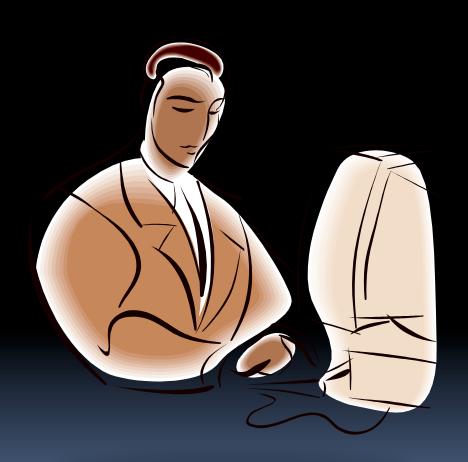

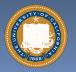

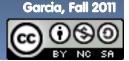

en.wikipedia.org/wiki/Programming paradigm

# What are Programming Paradigms?

- "The concepts and abstractions used to represent the elements of a program (e.g., objects, functions, variables, constraints, etc.) and the steps that compose a computation (assignation, evaluation, continuations, data flows, etc.)."
- Or, a way to classify the style of programming.

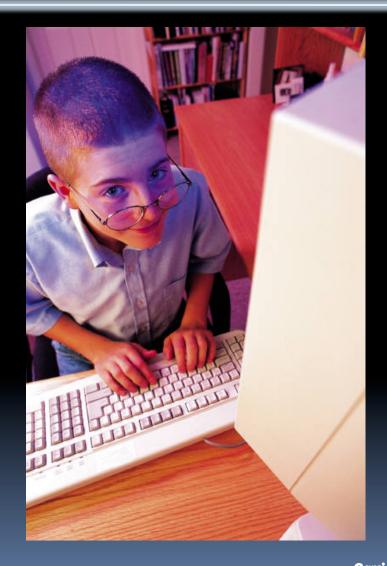

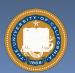

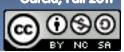

# Of 4 paradigms, how many can BYOB be?

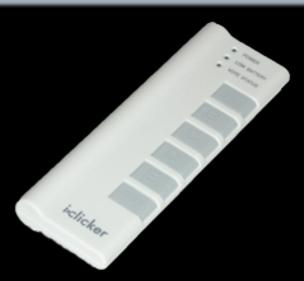

- a) 1 (functional)
- b) 1 (not functional)
- c) 2
- d) 3
- e) 4

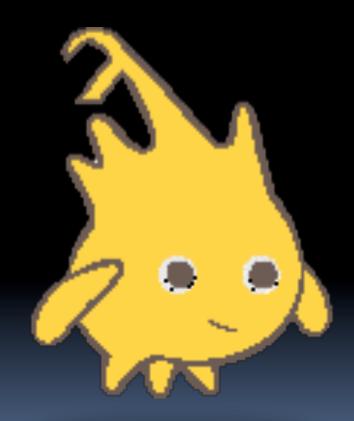

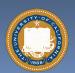

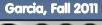

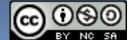

### Most Languages Are Hybrids!

- This makes it hard to teach to students, because most languages have facets of several paradigms!
  - Called "Multi-paradigm" languages
  - Scratch too!
- It's like giving someone a juice drink (with many fruit in it) and asking to taste just one fruit!

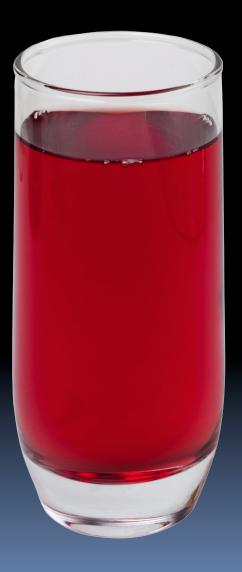

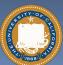

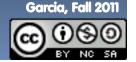

en.wikipedia.org/wiki/Functional\_programming

# **Functional Programming (review)**

# Computation is the

- evaluation of functions f(x) = (2+3) \* x
- Plugging pipes together
- Each pipe, or function, has exactly 1 output
- Functions can be input!

#### **Features**

- No state
  - E.g., variable assignments
- No mutation
  - E.g., changing variable values
- No side effects
- **Examples (tho not pure)** 
  - Scheme, Scratch BYOB

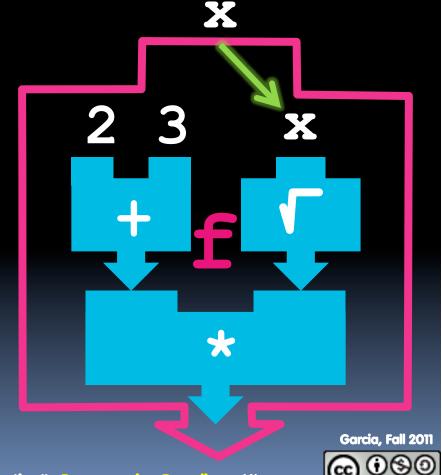

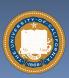

en.wikipedia.org/wiki/Imperative\_programming

# Imperative Programming

- "Sequential" Programming
- Computation a series of steps
  - Assignment allowed
    - Setting variables
  - Mutation allowed
    - Changing variables
- Like following a recipe. E.g.,
- Procedure f(x)
  - ans = x
  - □ ans = √ans
  - ans = (2+3) \* ans
  - return ans
- Examples: (tho not pure)

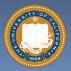

Pascal, C

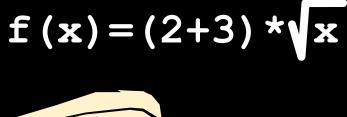

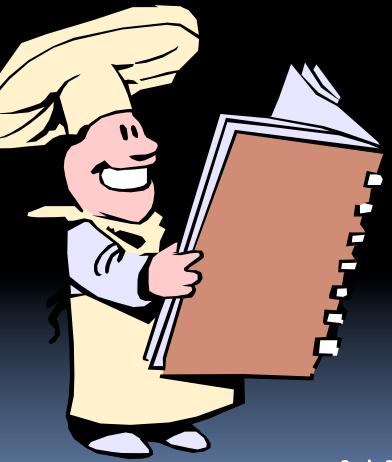

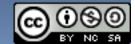

en.wikipedia.org/wiki/Object-oriented programming

# Object-Oriented Programming (OOP)

### Objects as data structures

- With <u>methods</u> you ask of them
  - These are the behaviors
- With <u>local state</u>, to remember
  - These are the attributes

#### Classes & Instances

- Instance an example of class
- E.g., Fluffy is instance of Dog

#### Inheritance saves code

- Hierarchical classes
- E.g., pianist special case of musician, a special case of performer

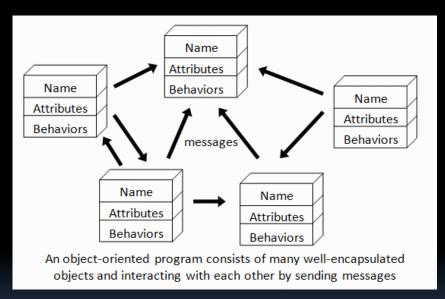

www3.ntu.edu.sg/home/ehchua/
programming/java/images/OOP-Objects.gif

Examples (tho not pure)

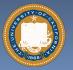

Java, C++

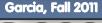

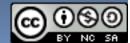

en.wikipedia.org/wiki/Sketchpad

# OOP Example: SketchPad

#### Dr. Ivan Sutherland

- "Father of Computer Graphics"
- 1988 Turing Award ("Nobel prize" for CS)
- Wrote Sketchpad for his foundational 1963 thesis
- The most impressive software ever written
- First...
  - Object-oriented system
  - Graphical user interface
  - non-procedural language

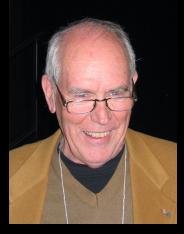

Spent the past few years doing research @ Berkeley in EECS dept!

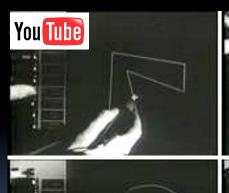

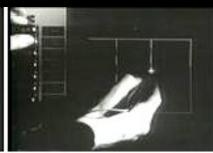

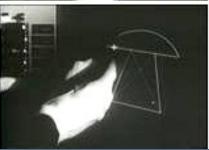

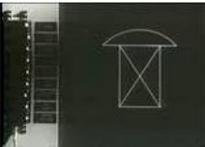

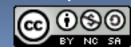

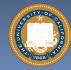

### OOP in BYOB

```
new counter
script variables count
set Count ▼ to 0
        the script >
          change count by 1
report
          report count
set counter1 ▼ to new counter
set counter2 ▼ to new counter
 say call counter1 > for 2 secs
 say call counter1 > for 2 secs
 say call counter1 > for 2 secs
 think call counter2 > for 2 secs
 think call (counter2) for 2 secs
                                                      Dance
                                                               of Girl▼
say call (counter1) for 2 secs
                                                                                       Garcia, Fall 2011
```

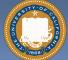

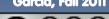

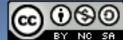

en.wikipedia.org/wiki/Declarative programming

# **Declarative Programming**

- **Express** what computation desired without specifying how it carries it out
  - Often a series of assertions and queries
  - Feels like magic!
- Sub-categories
  - Logic
  - Constraint
    - We saw in Sketchpad!
- "The Future of C#" @ PDC2008 channel9.msdn.com/pdc2008/TL16/
- **Example: Prolog**

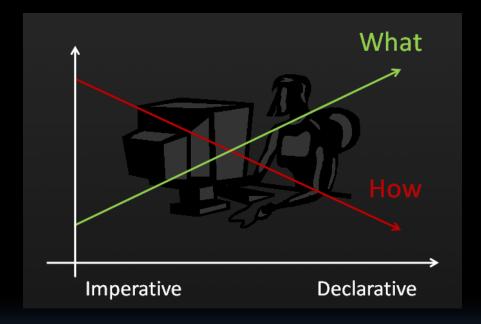

Anders Heilsberg

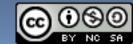

## Declarative Programming Example

- Five schoolgirls sat for an examination. Their parents – so they thought - showed an undue degree of interest in the result. They therefore agreed that, in writing home about the examination, each girl should make one true statement and one untrue one. The following are the relevant passages from their letters:
- Betty
  - Kitty was 2<sup>nd</sup>
  - I was 3<sup>rd</sup>
- Ethel
  - I was on top
  - Joan was 2<sup>nd</sup>
- Joan
  - I was 3<sup>rd</sup>
  - Ethel was last
- Kitty
  - I came out 2<sup>nd</sup>
  - Mary was only 4<sup>th</sup>
- Mary
  - I was 4<sup>th</sup>
  - Betty was 1st

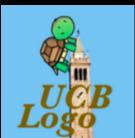

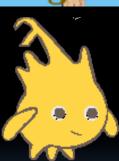

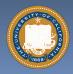

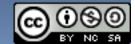

### Of 4 paradigms, what's the most powerful?

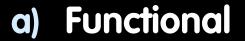

- b) Imperative
- c) OOP
- d) Declarative

e) All equally powerful

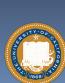

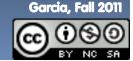

en.wikipedia.org/wiki/Turing\_completeness

nolotopocc ironphoenix.org/tril/tm/

# **Turing Completeness**

- A <u>Turing Machine</u> has an infinite tape of 1s and 0s and instructions that say whether to move the tape left, right, read, or write it
  - Can simulate any computer algorithm!
- A <u>Universal Turing Machine</u> is one that can simulate a Turing machine on any input
- A language is considered <u>Turing</u>
   <u>Complete</u> if it can simulate a
   <u>Universal Turing Machine</u>
  - A way to decide that one programming language or paradigm is just as powerful as another

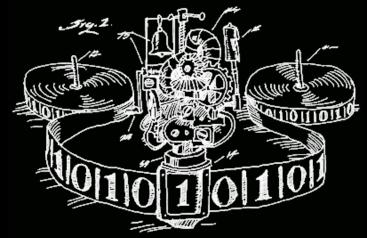

Turing Machine by Tom Dunne

WHEN IT CAME TO EATING STRIPS OF CANDY BUTTONS, THERE WERE TWO MAIN STRATEGIES. SOME KIDS CAREFULLY REMOVED EACH BEAD, CHECKING CLOSELY FOR PAPER RESIDUE BEFORE EATING.

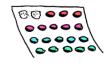

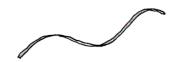

OTHERS FORE THE CANDY OFF HAPHAZARDLY, SWALLOWING LARGE SCRAPS OF PAPER AS THEY ATE.

THEN THERE WERE THE LONELY FEW OF US WHO MOVED BACK AND FORTH ON THE STRIP, EATING ROWS OF BEADS HERE AND THERE, PRETENDING WE WERE TURING MACHINES.

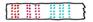

Xkcd comic "Candy Button Paper"

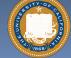

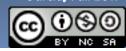

en.wikipedia.org/wiki/Programming paradigm

# Ways to Remember the Paradigms

#### Functional

 Evaluate an expression and use the resulting value for something

### Object-oriented

Send messages
 between objects to
 simulate the temporal
 evolution of a set of real
 world phenomena

### Imperative

First do thisand next do that

### Declarative

Answer a question via search for a solution

www.cs.aau.dk/~normark/prog3-03/html/notes/
paradigms\_themes-paradigm-overview-section.html

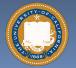

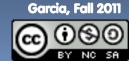

### Summary

- Each paradigm has its unique benefits
  - If a language is Turing complete, it is equally powerful
  - Paradigms vary in efficiency, scalability, overhead, fun, "how" vs "what" to specify, etc.
- Modern languages usually take the best from all
  - E.g., Scratch
    - Can be functional
    - Can be imperative
    - Can be object-oriented
    - Can be declarative

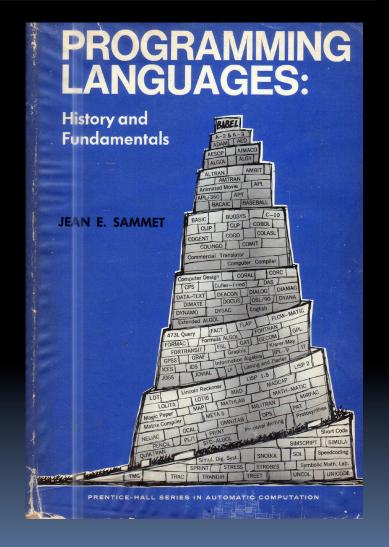

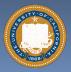

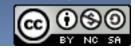